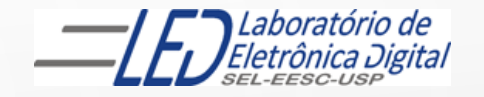

# ESCOLA DE ENGENHARIA DE SÃO CARLOS

**EESC · USP** 

#### Departamento de Engenharia Elétrica e de Computação

# LABORATÓRIO DE SISTEMAS DIGITAIS

Profa.. Luiza Maria Romeiro Codá

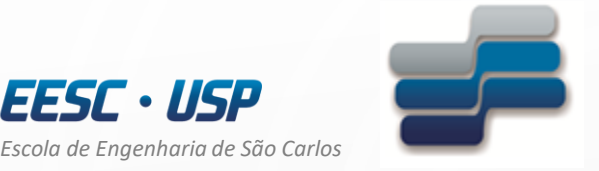

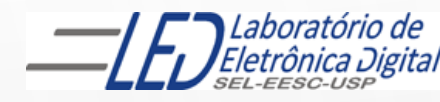

*Departamento de Engenharia Elétrica e de Computação* 

# LABORATÓRIO DE SISTEMAS DIGITAIS

Utilização de Dispositivos Lógicos Programáveis(FPGA) Circuito de controle de um servomotor

# OBJETIVO:

- Utilização de Dispositivo Lógico Programável (FPGA) na síntese de Circuito Digital;
- Geração de sinal modulado por largura de pulso (**PWM** -*Pulse-Width Modulation*) para controlar a posição de um servomotor

Atenção: Ler os seguites arquivos no link da disciplina no Stoa Moodle:

- Dispositivos Lógicos Programáveis
- Guia esquematico do quartus II Altera
- Roteiro Prática nº10 Circuito para controle de um servomotor

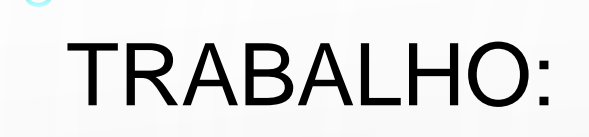

Utilizando o software QUARTUSII v.12.OSP2, escolha o dispositivo HCPLD Cyclone IV-E EP4CE30F23C7 e faça um projeto para controle de um servomotor, o qual funciona com modulação por largura de pulso.

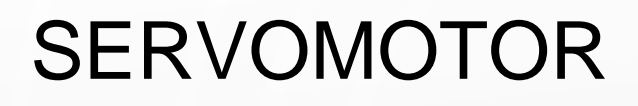

- O servomotor é um atuador, ou seja, é um motor de posição controlada;
- não tem rotação contínua, trabalha em faixas entre limites de ângulos específicos: Ex de 0 $\degree$  a 180 $\degree$ ;
- Funciona com sinal modulado em largura de pulso (PWM);
- De acordo com a largura do pulso o servomotor vai girar um certo ângulo específico e se manter na posição até que outro pulso com largura diferente seja aplicado;

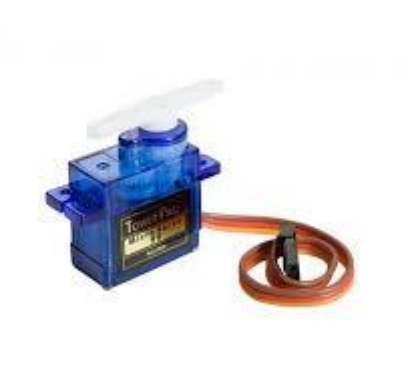

#### SERVOMOTOR

O micro servomotor apresenta 3 fios :

vermelho: Alimentação (5V); preto (ou marrom): GND ou Terra Amarelo (ou branco): sinal de controle (PWM)

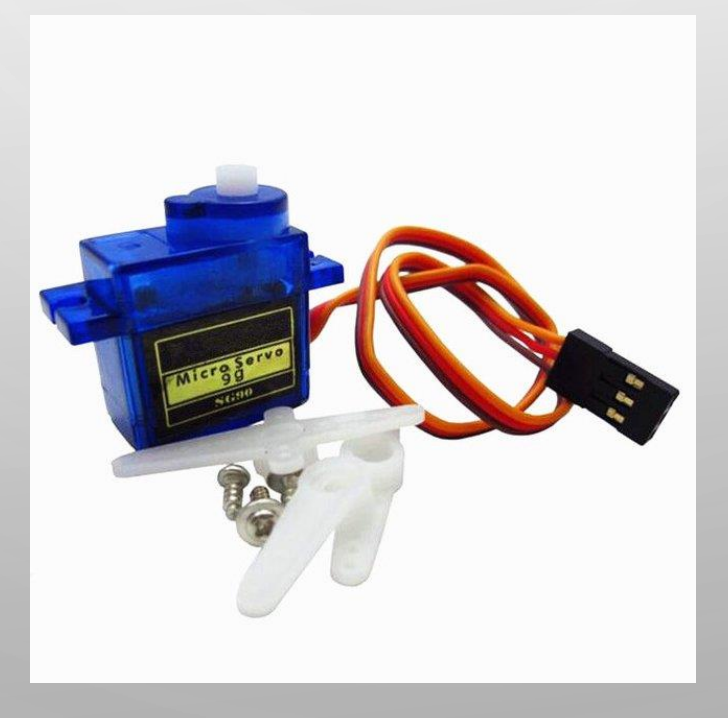

## Constituição do SERVOMOTOR

- **1.** O circuito de controle, que recebe o sinal de comando e ajusta a posição do servomotor;
- **2.** Um motor elétrico (DC) tradicional, que gera o movimento;
- **3.** Um conjunto de engrenagens que promove a redução do movimento e provê torque ao motor (em especial se as engrenagens forem metálicas);
- **4.** O potenciômetro, cuja resistência varia de acordo com a posição do servomotor. Ele gira de forma conjunta e responde ao circuito de controle. Assim, é possível saber se a angulação desejada foi atingida;

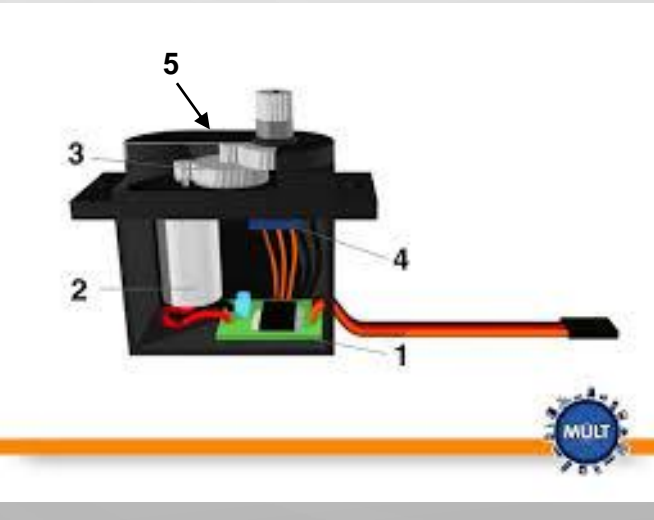

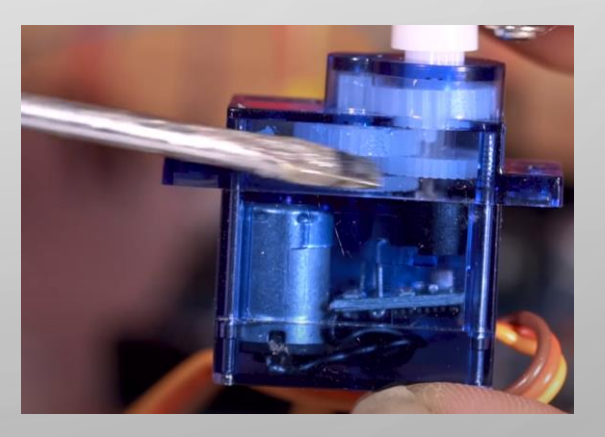

7

Ref; https://blog.multcomercial.com.br/servomotor-o-que-e-como-funciona-para-que-serve/

## Funcionamento do Servomotor

Aplicando um pulso no pino do fio amarelo (ou branco):

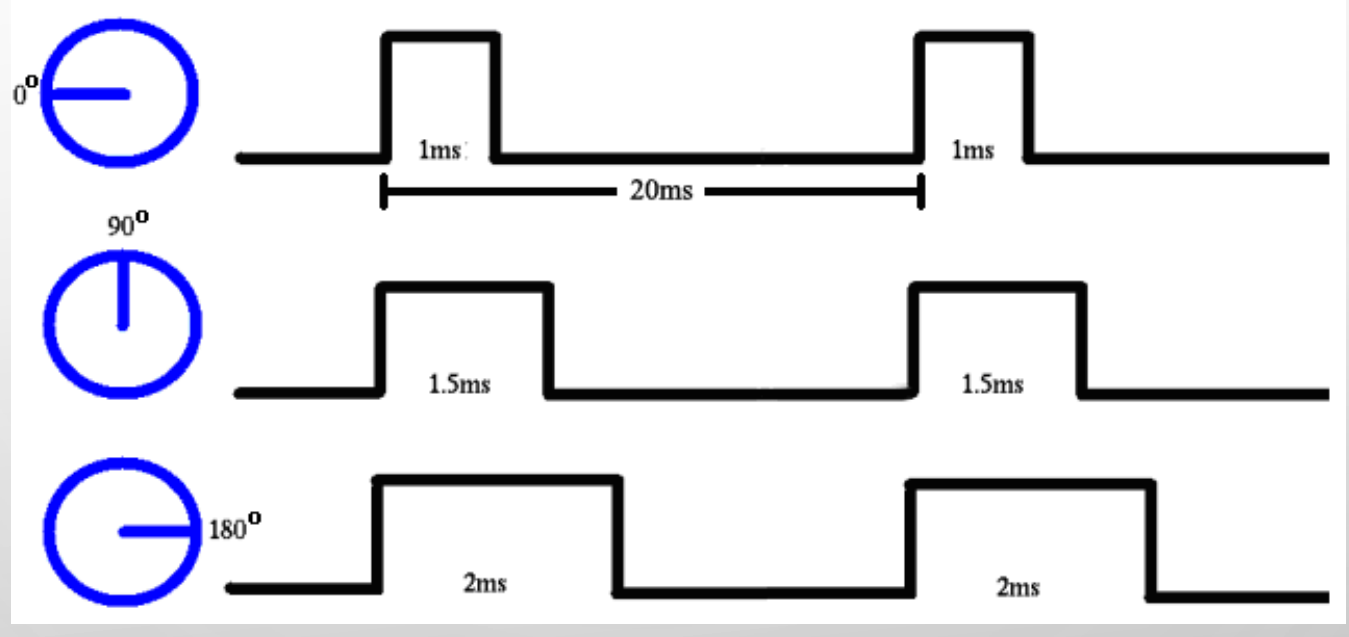

- Dependendo do modelo do servomotor essa largura do pulso pode ser diferente, assim como os limites de curso do giro do servomotor;
- O motor tem um potenciômetro ligado ao eixo e utiliza a posição do potenciômetro para criar um controle de malha fechada e ajustar a posição (um dispositivo interno retorna ao sinal de controle uma informação sobre a posição em que se encontra o motor).
- Ver https://www.youtube.com/watch?v=QhJR6v1cH64 https://www.youtube.com/watch?v=mk9UkQCeENc

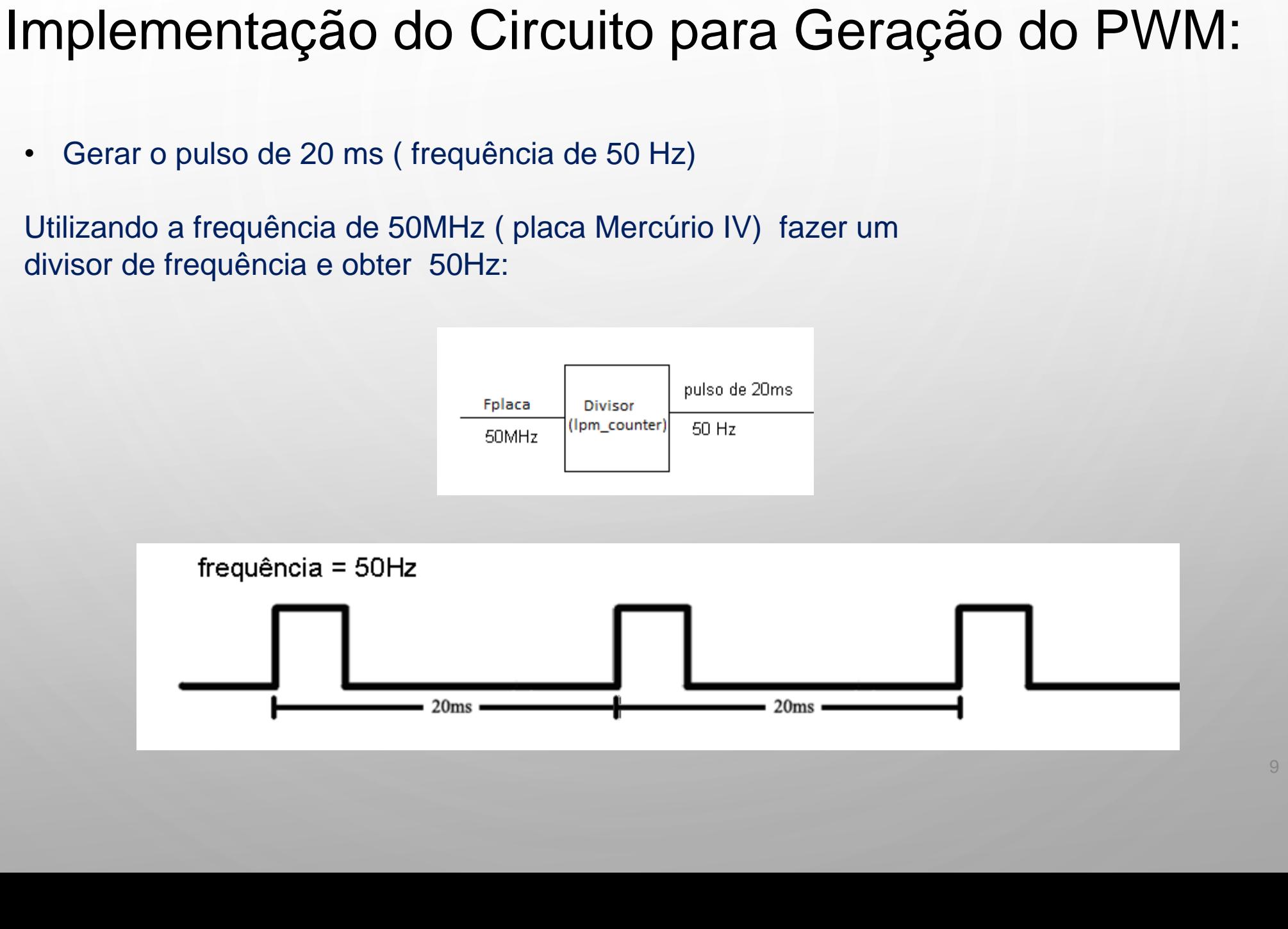

Utilizando a frequência de 50MHz como base de tempo, implementar um contador que conte quantos pulsos de 50 MHz cabe em 2ms, 1,5 ms e 1 ms.

O número máximo de pulsos de 50MHz, que esse contador deve ser capaz de contar, é aquele correspondente à largura máxima de 2 ms (N1 pulsos).

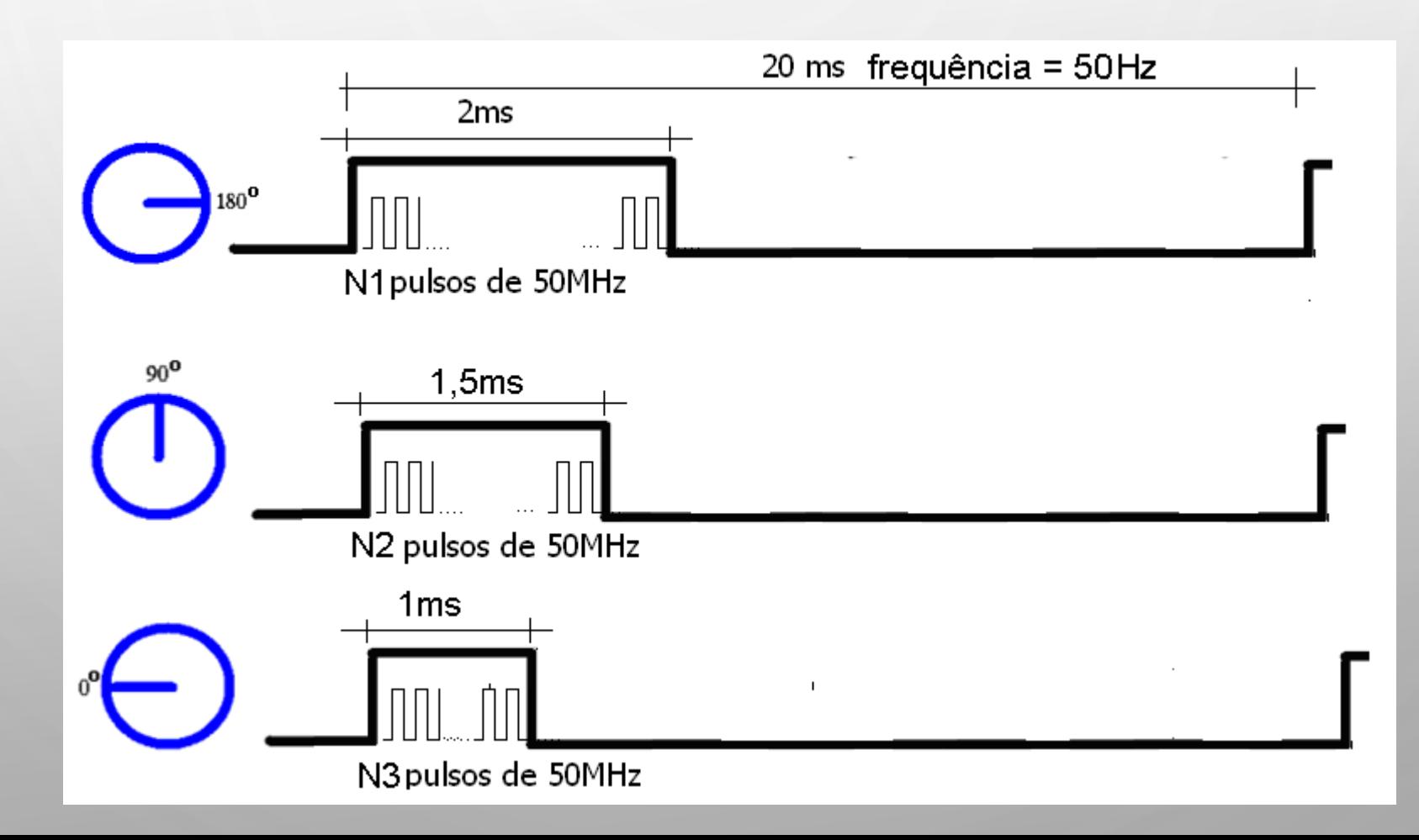

Criar um contador decrescente que conte N1 pulsos,

Transformar o valor N1 em binário e criar um contador com o número de Bits que representa N1 em binário.

Supondo que N1 tenha N bits:

Utilizando o projeto lpm\_counter criar um contador decrescente ( contagem down) com: entradas: cnt\_en , aload e DATA ; Saídas: Cout e Q

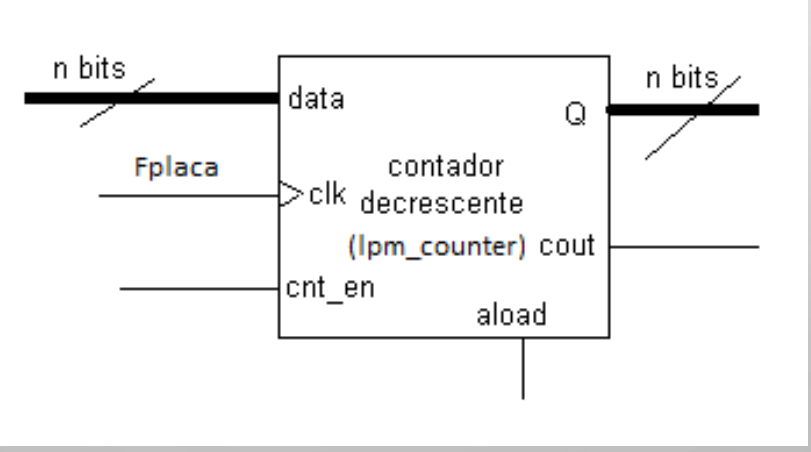

#### **Funcionamento do contador para geração de pulso de 2 ms:**

- O contador deve receber na entrada **DATA** o número (N1) de pulsos de 50MHz que cabem em 2ms;
- A entrada CLOCK é a frequência de 50MHz ( a qual será contada)
- Na entrada **cnt\_en** deve ter um pulso de duração de **20 ms.** Desta forma, quando a entrada aload = '1', o contador vai receber o valor que está na entrada DATA, e vai começar a contagem decrescente de N1 pulsos. Quando a contagem chegar no zero, terá contado o tempo de 2ms;
- A saída **Cout** é ligada à entrada **aload** para que toda vez que a contagem chegar ao zero, carregar o valor da entrada **DATA** novamente( **aload** é a entrada que possibilita o carregamento da entrada **DATA**).
- valor N1 deve ser criado como uma constante com o projeto **lpm\_constant** ( salvar com o nome **const2ms)**

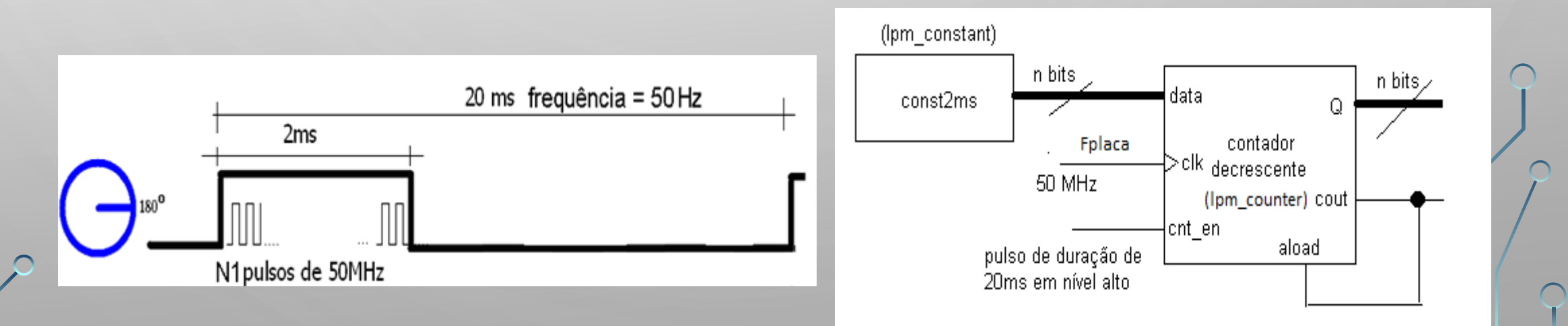

Para gerar o pulso da entrada **cnt\_en,** que deve ser um sinal de 20 ms em nível alto:, usar o projeto TFF com a configuração no modo Toggle, ou seja, a entrada T em Vcc.

• O pulso na entrada de clock deve ter a frequência de 50Hz (20 ms de período).

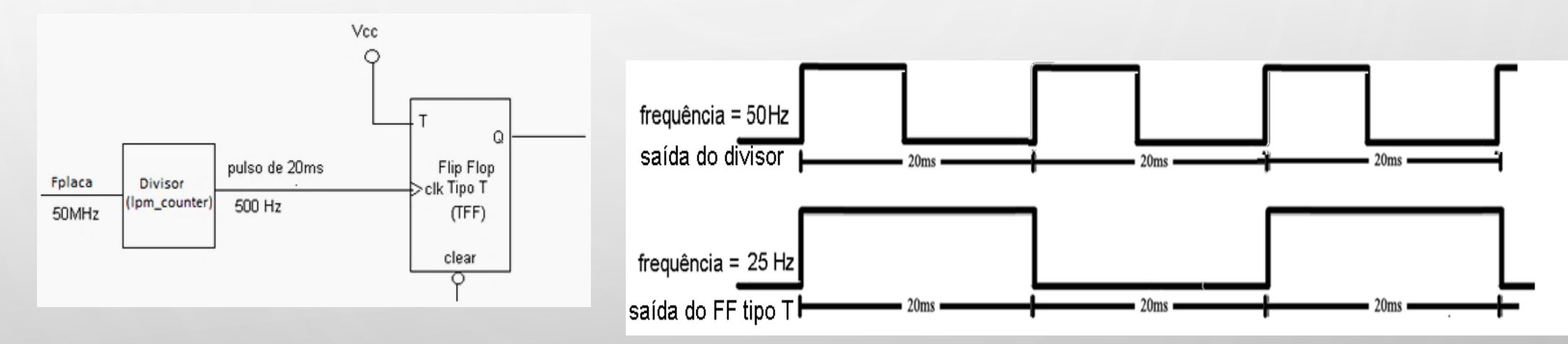

O FF tipo T normalmente é usado para gerar na saída Q, um sinal, cuja frequência é Fent/2, onde Fent é a frequência do sinal da entrada.

**No presente projeto** isso **não ocorre** porque o CLEAR é ativado dentro de cada período, mantendo dessa forma a frequência de Q igual à do sinal de entrada

A saída do FF tipo T será transformada no PULSO PWM correto para o controle do servomotor, quando a saída do FF tipo T for zerada. Isso ocorrerá quando o contador decrescente finalizar a contagem dos N1 pulsos (para gerar 2 ms), o que será indicado pelo **nível alto** na saída **Cout** do contador. Essa saída (Cout) do contador é então invertida e interligada à entrada Clear do FF tipo T ( ativa em nível baixo) , colocando assim a saída Q do FF em nível zero. O pulso de 2ms gerado pelo circuito, é mostrado na figura abaixo.

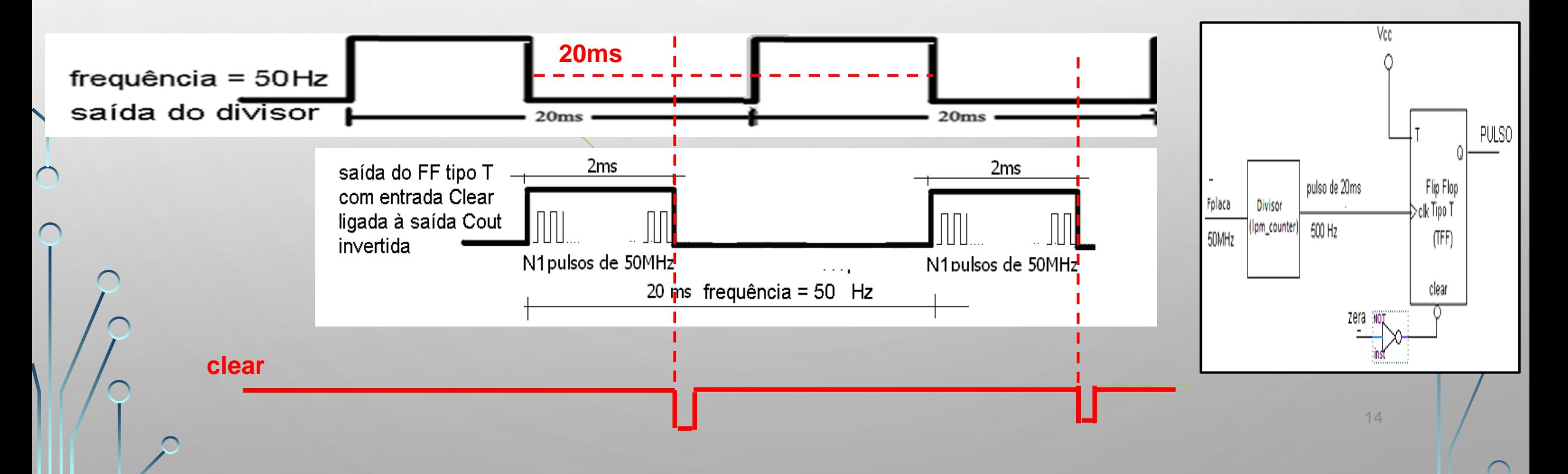

Para criar pulsos PWM de 1ms e de 1,5 ms trocar o valor da entrada **DATA** do contador decrescente para a constante que define a quantidade de pulsos de 50 MHz que cabem em 1ms e de 1,5 ms, respectivamente.

Portanto criar mais duas constantes com o projeto **lpm\_constant** e salvar com os nomes **const1ms** e **const1meioms.** Para a seleção da constante que será ligada à entrada **DATA**, utiliza-se dois multiplex:

- Se a chave PB1 for acionada, a constante **const1ms** é ligada à entrada DATA (posição 0° do servomotor) ;
- Se a chave PB2 for acionada, a constante **const2ms** é ligada à entrada DATA(posição 180° do servomotor); ;
- E se nenhuma chave for acionada a constante **const1meioms** é ligada à entrada DATA (posição 90<sup>o</sup> do servomotor).

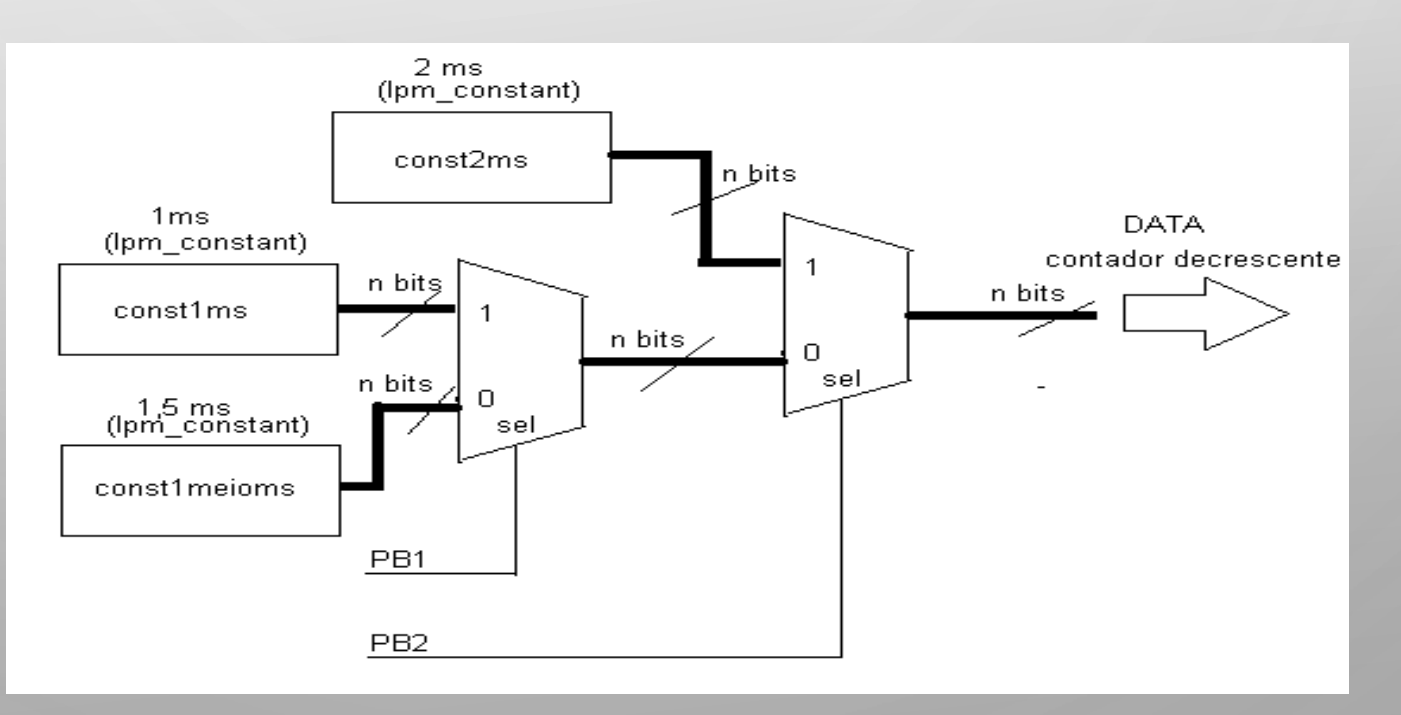

15

 $\bigcap$ 

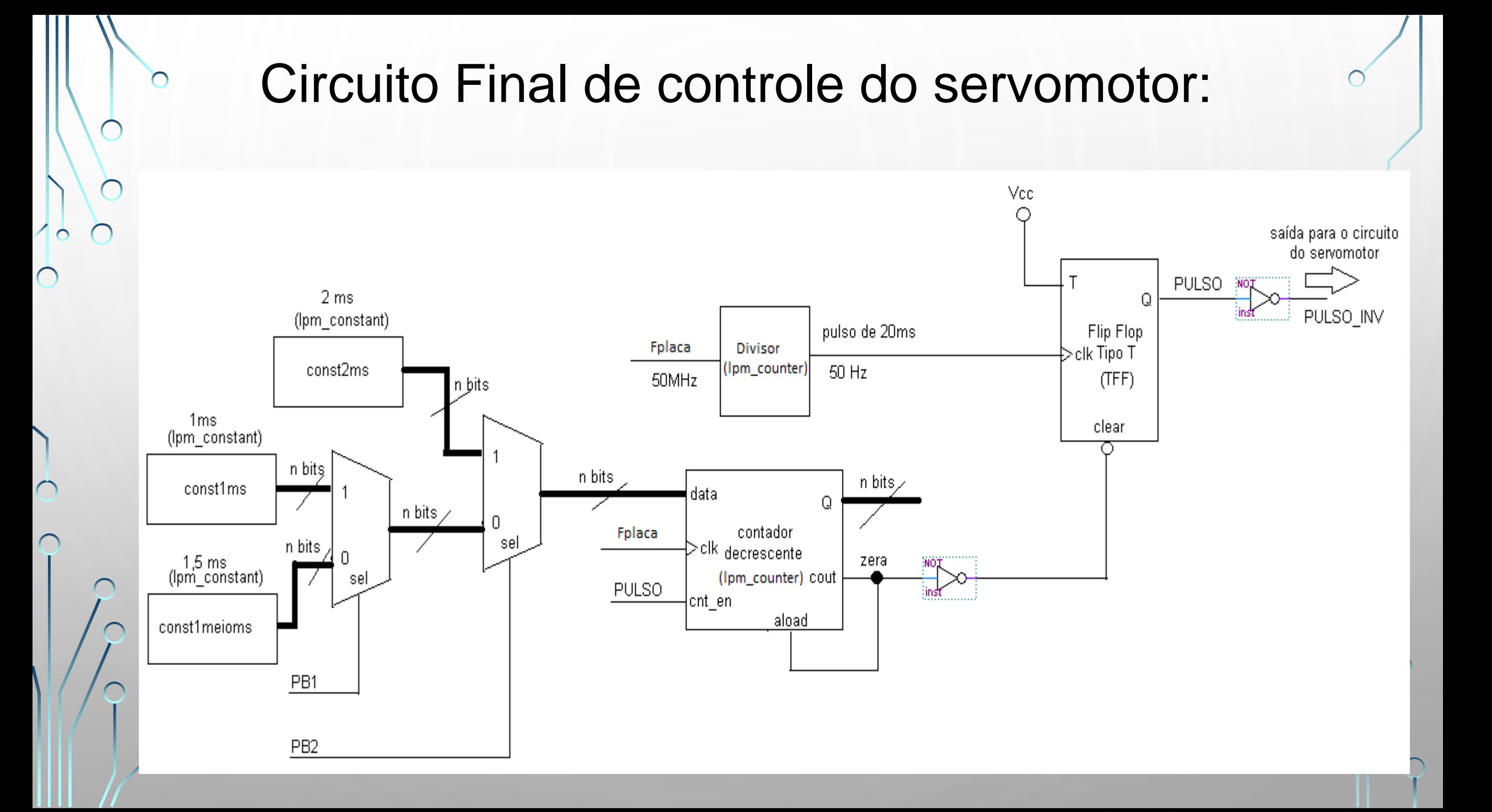